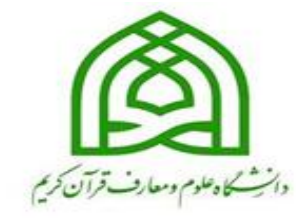

معاونت آموزش وتحصیلات تکمیلی دانسکه علوم ومعارف قرآن کریم

<u>ىبامانە جامعەآموزشى گلىتان</u>

(ابنای دیواست حذف ترم بااحتساب در سوات)

(ویژه دانشج<sub>ع</sub>ان)

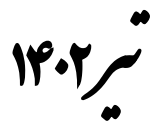

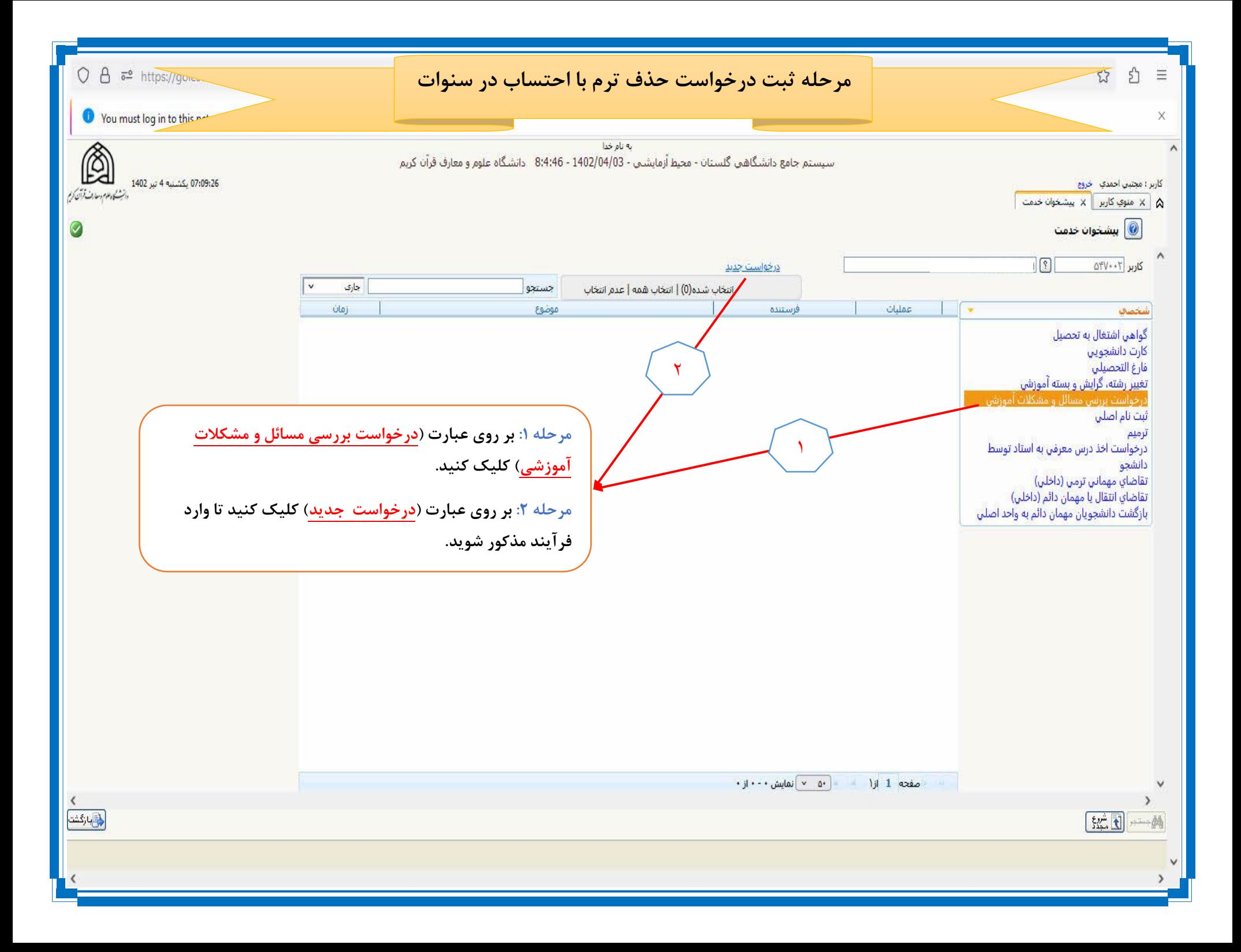

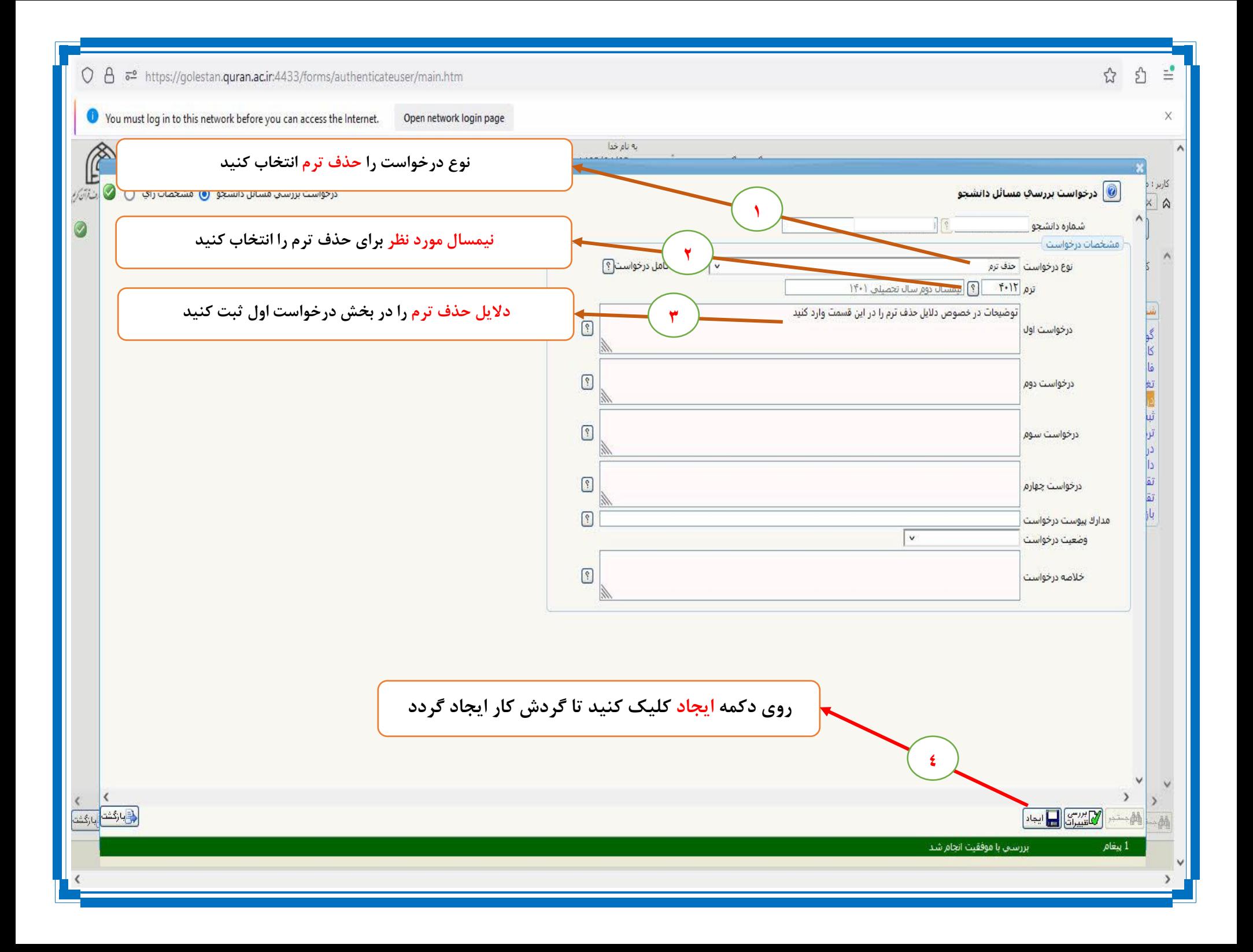

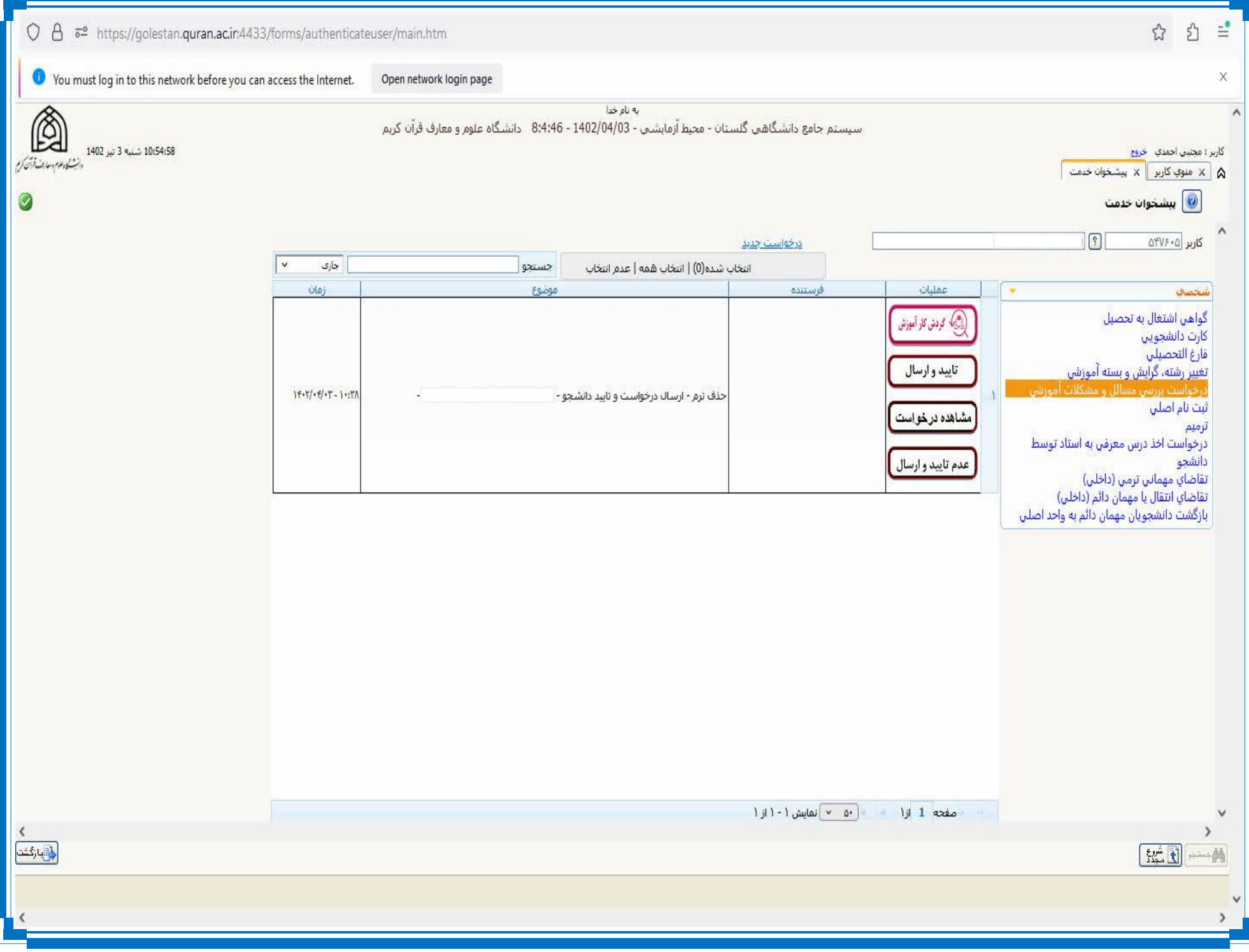

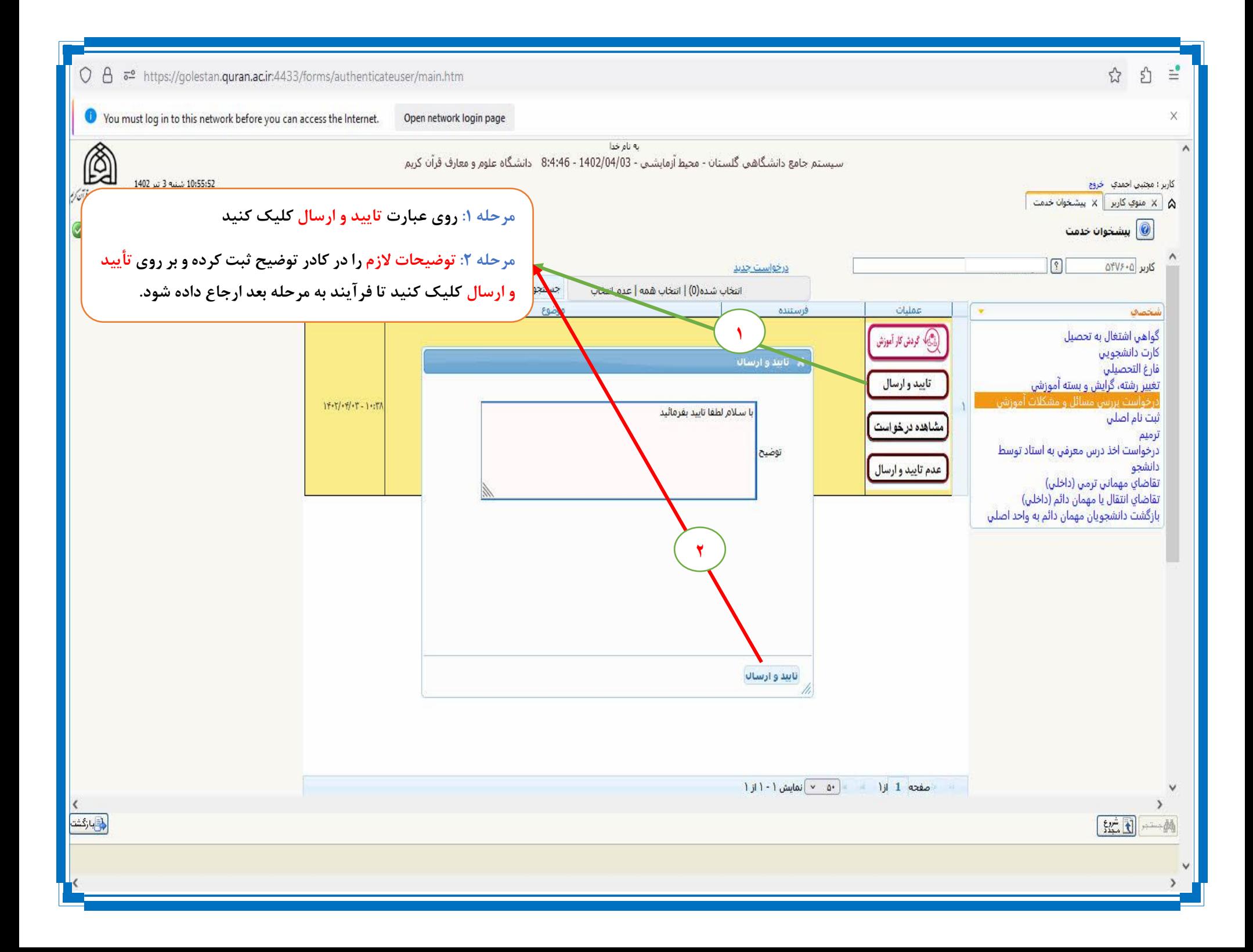

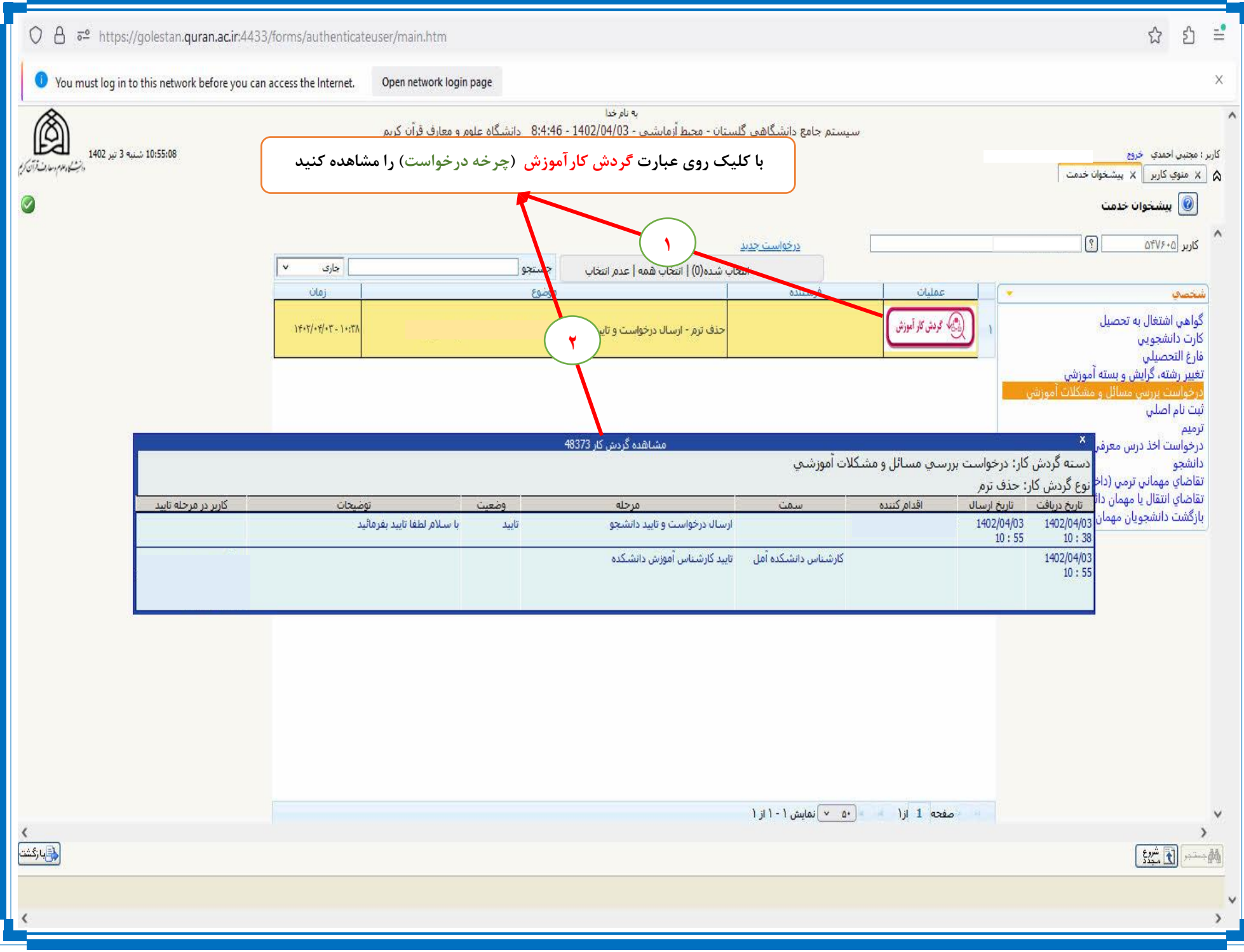